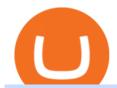

cryptocurrency profit calculator transfer from etoro wallet to coinbase is tradingview a broker binance to ku

How do I transfer cryptocurrency from the eToro trading.

https://cdn-images-1.medium.com/max/1200/1\*Chq2B5dsXP0TsQ9FVoqJYA.jpeg|||Guide to Independence: TRX Token Migration TRON Medium|||1200 x 1194

https://public.bnbstatic.com/20200613/b5224620-b532-4272-99e5-aec079bd2da4.png|||Binance Review, Month 35: A Quarter at a Time - Binance ...|||1612 x 836

https://exame.com/wp-content/uploads/2020/11/binance-CZ.jpg|||Binance cancela oferta de derivativos na Europa; Malásia ...|||2880 x 1922

https://797517.smushcdn.com/1549056/wp-content/uploads/sites/2/2020/06/Binance-Futures-Derivaiitives-Ma rket.png?lossy=1&strip=1&webp=1|||Binance Futures: Beginners Guide to Trading Crypto ...|||1898 x 951

Send and Receive EUR Instantly 24/7 Through SEPA Instant.

Tron Token - Advanced Decentralized Blockchain Platform

https://btcmanager.com/wp-content/uploads/2018/11/Tron-Founder-Burns-800-Million-Worth-Of-TRX-ERC2 0-Tokens.jpg|||Tron Foundation Completes Seventh Coinburn Event; 98 ...|||1300 x 776

How To Transfer Crypto From eToro To Coinbase Minerar.

This API lets brokers build a bridge to connect their backend systems to the TradingView interface, so that broker partners then can be supported on the TradingView Web Platform. The integration is very straightforward. The broker builds a REST Web API on its own servers based on our specification so that it can be connected to TradingView. TradingView provides a sandbox and required technical assistance to get your TradingView Web Platform integration started.

An Overview of Binance Futures Products & Damp; Features 2021-05-04 04:02 With the broad range of crypto derivative instruments on offer, Binance Futures also provides investors and traders numerous ways to enter the market.

https://thumbs.dreamstime.com/z/token-cryptocurrency-tron-trx-against-numbers-arithmometer-concept-1447 11017.jpg|||Token Cryptocurrency Tron TRX Against The Numbers Of The ...||1600 x 1155

https://thumbs.dreamstime.com/z/token-trx-tron-cryptocurrency-background-binary-crypto-matrix-text-price-c hart-coin-148076437.jpg|||Token Trx Tron Cryptocurrency On The Background Of Binary ...|||1600 x 1155 https://cdn.rcimg.net/Pisces-jr15/01107e94/0c234456df7dfdae1a8f259b910ef482.png?width=1400|||Binance Futures 2: Transfer funds and Position opening|||1060 x 2114

Open the Coinbase Wallet mobile app. Tap Send. Enter the amount you'd like to send and select the asset you'd like to use. Tap Next. Tap the QR code or enter the exact recipient address. Note: You can send supported crypto and tokens using a cryptocurrency address, Coinbase Wallet username, or ENS (Ethereum Name Service for ETH/ERC-20).

 $https://bitconsum.com/oc-content/uploads/9/1398.jpg|||Tron\ Token\ Development\ Company\ |\ Developcoins\ -bitconsum\ ...|||1700\ x\ 890$ 

https://static.itez.com/itez-com/step-5-instruktsiya-i-obshchie-teksty-na-angliyskom-f8a44d.jpg|||Can I Buy Bitcoin In Uk Bank - How To Buy Bitcoin In The ...|||1038 x 783

 $https://static.helpjuice.com/helpjuice\_production/uploads/upload/image/10503/direct/1639549077709-Logo\_C ube\_Concept 2A-05.png|||On which exchanges is TLOS listed? - Telos|||6459 x 5001 ||Concept 2A-05.png|||On which exchanges is TLOS listed? - Telos|||6459 x 5001 ||Concept 2A-05.png|||On which exchanges is TLOS listed? - Telos|||6459 x 5001 ||Concept 2A-05.png|||On which exchanges is TLOS listed? - Telos|||6459 x 5001 ||Concept 2A-05.png|||On which exchanges is TLOS listed? - Telos|||6459 x 5001 ||Concept 2A-05.png|||On which exchanges is TLOS listed? - Telos|||6459 x 5001 ||Concept 2A-05.png|||On which exchanges is TLOS listed? - Telos|||6459 x 5001 ||Concept 2A-05.png|||On which exchanges is TLOS listed? - Telos|||6459 x 5001 ||Concept 2A-05.png|||On which exchanges is TLOS listed? - Telos|||000 ||000 ||000 ||000 ||000 ||000 ||000 ||000 ||000 ||000 ||000 ||000 ||000 ||000 ||000 ||000 ||000 ||000 ||000 ||000 ||000 ||000 ||000 ||000 ||000 ||000 ||000 ||000 ||000 ||000 ||000 ||000 ||000 ||000 ||000 ||000 ||000 ||000 ||000 ||000 ||000 ||000 ||000 ||000 ||000 ||000 ||000 ||000 ||000 ||000 ||000 ||000 ||000 ||000 ||000 ||000 ||000 ||000 ||000 ||000 ||000 ||000 ||000 ||000 ||000 ||000 ||000 ||000 ||000 ||000 ||000 ||000 ||000 ||000 ||000 ||000 ||000 ||000 ||000 ||000 ||000 ||000 ||000 ||000 ||000 ||000 ||000 ||000 ||000 ||000 ||000 ||000 ||000 ||000 ||000 ||000 ||000 ||000 ||000 ||000 ||000 ||000 ||000 ||000 ||000 ||000 ||000 ||000 ||000 ||000 ||000 ||000 ||000 ||000 ||000 ||000 ||000 ||000 ||000 ||000 ||000 ||000 ||000 ||000 ||000 ||000 ||000 ||000 ||000 ||000 ||000 ||000 ||000 ||000 ||000 ||000 ||000 ||000 ||000 ||000 ||000 ||000 ||000 ||000 ||000 ||000 ||000 ||000 ||000 ||000 ||000 ||000 ||000 ||000 ||000 ||000 ||000 ||000 ||000 ||000 ||000 ||000 ||000 ||000 ||000 ||000 ||000 ||000 ||000 ||000 ||000 ||000 ||000 ||000 ||000 ||000 ||000 ||000 ||000 ||000 ||000 ||000 ||000 ||000 ||000 ||000 ||000 ||000 ||000 ||000 ||000 ||000 ||000 ||000 ||000 ||000 ||000 ||000 ||000 ||000 ||000 ||000 ||000 ||000 ||000 ||000 ||00$ 

https://i2.wp.com/dailyhodl.com/wp-content/uploads/2020/12/bd327329e.jpg?fit=1365%2C800&ssl=1||| Coinbase and Coin Center Respond to Proposed Rules on ...|||1365 x 800

Top Brokers Verified Reviews by Actual Clients TradingView

https://cdn.coinranking.com/nft/0xb932a70A57673d89f4acfFBE830E8ed7f75Fb9e0/5972.jpeg?size=autox129

0|||Rooster - SuperRare - Price \$ 76.31 | Coinranking|||1290 x 1290

Simple and useful mining profitability cryptocurrency calculator. Over 110 crypto currencies.

binance.com - Buy/Sell Bitcoin, Ether and Altcoins

TRON (TRX) Token Tracker on BscScan shows the price of the Token \$0.0699, total supply 3,230,000,000, number of holders 117,042 and updated information of the token. The token tracker page also shows the analytics and historical data.

Optimus Futures customers get access to the futures markets via TradingView for an integrated brokerage & amp; platform solution and stress-free trading experience. Optimus prides itself by providing the necessary guidance and technical support on TradingView, having published numerous guides and videos on all the features the platform has to offer.

Tron Coin on ebay - Seriously, We Have Tron Coin

How to Send Ethereum from Coinbase to Coinbase Wallet .

How To Calculate Crypto Profit Calculator - generatles

I went through FTX Exchange to do a SEPA withdrawal, worked fine, though they don't have instant transfer like binance so expect it to take 2-3 days to clear into your account. Have to complete KYC, of course. To move your funds they support BUSD in bep2 version so thats a cheap way to withdraw from binance and deposit into FTX. Recommend!

Join our Discord pump server Supreme Pump Signal: https://discord.gg/MMBgMJNWcK Join our Discord pump server Supreme Pump Signal: https://discord.gg/MMBgMJNW.

https://www.quoteinspector.com/media/bitcoin/tron-circuitboard-candlesticks.jpg|||Tron cryptocurrency image free image download|||1920 x 1280

Mining profitability calculator «Crypto Calc»

Best Features of the Binance Crypto Exchange Platform

 $https://lh3.googleusercontent.com/08UrZtNiHJdIHCXohrj8ymYL\_sUHo0tpHg3ToaalcNuTyhKr3u9x9qKr4y\\Ds4-kLI9cn6u3ceMJ-QNrzvIbbRHYns3qat4OZE4\_gSStjQfaqPZQkHD6vrGh8lJHwb30B9dqLz7\_|||How to buy Bitcoin on Binance - Invest and Me|||1600 x 883$ 

TRON Decentralize The Web

https://taniforex.com/wp-content/uploads/2019/07/Graphic1-8.jpg|||Difference between Trading on PC and on Mobile? Tani Forex tutorial|||2575 x 1413

https://www.bitcoinbazis.hu/wp-content/uploads/2019/12/Coinbase-wallet-APP-store.jpg|||Coinbase Bitcoin Wallet Reddit - Ceria KXR|||1920 x 1080

Cryptocurrency Futures Crypto Futures Trading Binance Futures

Quotex Broker - Quotex-broker.com - Online Trading Platform

Gutscheine Review 2021 - Get a 20% Fee Discount

Videos for Binance+to+kucoin+transfer

How to Transfer Ethereum (ETH) from Binance to KuCoin .

https://taniforex.com/wp-content/uploads/2018/12/Graphic1-4.jpg|||5 Best option in Ctrader Trading platform - Tani Forex|||1500 x 800

https://hashfeed.com/wp-content/uploads/sites/2/2020/01/Binance-Futures-Perpetual-Futures-vs-Quarterly-Futures.png|||Binance-Futures: Perpetual-Futures vs Quarterly-Futures ...|||1920 x 911

Buy, Sell & Store Bitcoin - Buy Bitcoin & Store Instantly

 $https://s3.tradingview.com/h/hpZQKiI4\_big.png|||BaseLine Y Graficos Chart No-Standard para COINBASE:BTCUSD ...|||1814 x 822$ 

https://www.investiniota.com/wp-content/uploads/2017/12/BTC-Wallet-Coinbase-sent-btc-binance.png ||| Time For Binance To Send Money To Coinbase How To Convert ... ||| 1208 x 897

https://s3.tradingview.com/x/XHgoSUEC\_big.png|||Currency Strength in Tradingview for FX:EURUSD by

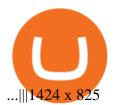

https://portaldobitcoin.com/wp-content/uploads/2018/01/tron.png|||Tudo sobre Tron: O que é, como comprar e mais! | Portal do ...|||1374 x 801

Binance (Futures) Trade Volume, Trade Pairs, and Info CoinGecko

Best Brokers with TradingView 2022 FxScouts

The process of transferring coins from Binance to Kucoin is pretty straightforward. Lets take a step-by-step look at how to transfer ETH from Binance to KuCoin. 1. Get your Ethereum deposit address on KuCoin On KuCoin, go to your Main Account and click on Deposit next to the selected coin, in this case Ethereum (ETH).

https://s3.amazonaws.com/cdn.freshdesk.com/data/helpdesk/attachments/production/43197171046/original/Y TxlIvDB2S1VH4qBfHzAXQUb5IF3hK61Ng.gif?1613381256|||How to add a section to the watchlist? TradingView|||2048 x 1152

Trade with Interactive Brokers - Rated #1 Broker by Barron's

https://www.haas on line.com/wp-content/uploads/binance-us-trading-bots.png ||| Binance. US and the substitution of the substitution of the subs

HaasOnline|||2174 x 1359

https://d1ueyc5nx1it61.cloudfront.net/cbc23fc916129111844.jpg|||Bitcoin + Ethereum Mobile Wallet - Coinbase Newbium|||2560 x 1920

TRONIX is a MainNet token based on the TRON Protocol issued by TRON Foundation, known as TRX. TRX is the basic unit of accounts on the TRON blockchain. The value of all other tokens derives from that of TRON. TRX is also a natural medium currency for all TRC-based tokens.

https://www.cryptodefinance.com/wp-content/uploads/2021/04/Binance-announces.jpg|||Binance announces.pg|||Binance announces.pg|||Binance announces.pg|||Binance announces.pg|||Binance announces.pg|||Binance announces.pg||Binance announces.pg||Binance announces.pg||Binance announces.pg||Binance announces.pg||Binance announces.pg||Binance announces.pg||Binance announces.pg||Binance announces.pg||Binance announces.pg||Binance announces.pg||Binance announces.pg||Binance announces.pg||Binance announces.pg||Binance announces.pg||Binance announces.pg||Binance announces.pg||Binance announces.pg||Binance announces.pg||Binance announces.pg||Binance announces.pg||Binance announces.pg||Binance announces.pg||Binance announces.pg||Binance announces.pg||Binance announces.pg||Binance announces.pg||Binance announces.pg||Binance announces.pg||Binance announces.pg||Binance announces.pg||Binance announces.pg||Binance announces.pg||Binance announces.pg||Binance announces.pg||Binance announces.pg||Binance announces.pg||Binance announces.pg||Binance announces.pg||Binance announces.pg||Binance announces.pg||Binance announces.pg||Binance announces.pg||Binance announces.pg||Binance announces.pg||Binance announces.pg||Binance announces.pg||Binance announces.pg||Binance announces.pg||Binance announces.pg||Binance announces.pg||Binance announces.pg||Binance announces.pg||Binance announces.pg||Binance announces.pg||Binance announces.pg||Binance announces.pg||Binance announces.pg||Binance announces.pg||Binance announces.pg||Binance announces.pg||Binance announces.pg||Binance announces.pg||Binance announces.pg||Binance announces.pg||Binance announces.pg||Binance announces.pg||Binance announces.pg||Binance announces.pg||Binance announces.pg||Binance announces.pg||Binance announces.pg||Binance announces.pg||Binance announces.pg||Binance announces.pg||Binance announces.pg||Binance announces.pg||Binance announces.pg||Binance announces.pg||Binance announces.pg||Binance announces.pg||Binance announces.pg||Binance announces.pg||Binance announces.pg||

 $https://taniforex.com/wp-content/uploads/2020/02/Graphic1-2.jpg|||Best \ Indices \ Forex \ Trading \ strategy \ and \ Free \ Indicator \ Download|||2575 \ x \ 1500$ 

CSMI - Cboe Index Data - Cboe Streaming Market Indices

 $https://ethereumworldnews.com/wp-content/uploads/2018/08/TRON-TRX.jpg|||TRON \ (TRX) \ Versus \ the Crypto-Verse: Confidence in ...|||1480 x 832$ 

(I havent used nethereum.) 1) get a web3 provider using infura or a local node like this or this. 2) ask the user for their intended destination address (don't use the coinbase api) 3) use web3.eth.sendTransaction to send funds using their desired signer. (MetaMask or a local node. This doesn't matter to you.) Share Improve this answer

 $https://www.thebalancesmb.com/thmb/RtykjSPrQSqf8POVq3fww7688kM=/1333x1000/smart/filters:no\_upsc ale()/calculating-property-value-with-capitalization-rate-2866800-v3-5c13d7dbc9e77c000160837f.png|||Mark et Cap Calculator - Easy Cap Rate Calculator Rentspree Inc - You can easily assess the ...|||1333 x 1000 https://s3.tradingview.com/4/46CVDHEJ_big.png|||Wyckoff Distribution for BITFINEX:BTCUSD by Prestoned ...|||1613 x 887$ 

https://www.kimothokamau.com/static/4e9ec508db1173469007b093474d850a/47311/balance-binance.jpg|||Binance Wallet Balance - Binance Releases A First Version ...|||1080 x 2160

https://www.financeorange.com/wp-content/uploads/2019/01/TRONs-BitTorrent-Tokens.jpg|||TRONs-BitTorrent-Tokens.jpg|||TRONs-BitTorrent-Tokens.jpg|||TRONs-BitTorrent-Tokens.jpg|||TRONs-BitTorrent-Tokens.jpg|||TRONs-BitTorrent-Tokens.jpg|||TRONs-BitTorrent-Tokens.jpg|||TRONs-BitTorrent-Tokens.jpg|||TRONs-BitTorrent-Tokens.jpg|||TRONs-BitTorrent-Tokens.jpg|||TRONs-BitTorrent-Tokens.jpg|||TRONs-BitTorrent-Tokens.jpg|||TRONs-BitTorrent-Tokens.jpg|||TRONs-BitTorrent-Tokens.jpg|||TRONs-BitTorrent-Tokens.jpg|||TRONs-BitTorrent-Tokens.jpg|||TRONs-BitTorrent-Tokens.jpg|||TRONs-BitTorrent-Tokens.jpg|||TRONs-BitTorrent-Tokens.jpg|||TRONs-BitTorrent-Tokens.jpg|||TRONs-BitTorrent-Tokens.jpg|||TRONs-BitTorrent-Tokens.jpg|||TRONs-BitTorrent-Tokens.jpg|||TRONs-BitTorrent-Tokens.jpg|||TRONs-BitTorrent-Tokens.jpg|||TRONs-BitTorrent-Tokens.jpg|||TRONs-BitTorrent-Tokens.jpg|||TRONs-BitTorrent-Tokens.jpg|||TRONs-BitTorrent-Tokens.jpg|||TRONs-BitTorrent-Tokens.jpg|||TRONs-BitTorrent-Tokens.jpg|||TRONs-BitTorrent-Tokens.jpg|||TRONs-BitTorrent-Tokens.jpg|||TRONs-BitTorrent-Tokens.jpg|||TRONs-BitTorrent-Tokens.jpg|||TRONs-BitTorrent-Tokens.jpg|||TRONs-BitTorrent-Tokens.jpg|||TRONs-BitTorrent-Tokens.jpg|||TRONs-BitTorrent-Tokens.jpg|||TRONs-BitTorrent-Tokens.jpg|||TRONs-BitTorrent-Tokens.jpg|||TRONs-BitTorrent-Tokens.jpg|||TRONs-BitTorrent-Tokens.jpg|||TRONs-BitTorrent-Tokens.jpg|||TRONs-BitTorrent-Tokens.jpg|||TRONs-BitTorrent-Tokens.jpg|||TRONs-BitTorrent-Tokens.jpg|||Trons-BitTorrent-Tokens.jpg|||Trons-BitTorrent-Tokens.jpg|||Trons-BitTorrent-Tokens.jpg|||Trons-BitTorrent-Tokens.jpg|||Trons-BitTorrent-Tokens.jpg|||Trons-BitTorrent-Tokens.jpg|||Trons-BitTorrent-Tokens.jpg|||Trons-BitTorrent-Tokens.jpg|||Trons-BitTorrent-Tokens.jpg|||Trons-BitTorrent-Tokens.jpg|||Trons-BitTorrent-Tokens.jpg|||Trons-BitTorrent-Tokens.jpg|||Trons-BitTorrent-Tokens.jpg|||Trons-BitTorrent-Tokens.jpg|||Trons-BitTorrent-Tokens.jpg|||Trons-BitTorrent-Tokens.jpg|||Trons-BitTorrent-Tokens.jpg|||Trons-BitTorrent-Tokens.jpg|||Trons-BitTorrent-Tokens.jpg|||Trons-B

Binance (Futures) is a centralized cryptocurrency exchange. There are coins and 243 trading pairs on the exchange. Binance (Futures) volume in the last 24 hours is reported to be at 1,315,927.68 and open interest of 266,624.81. The most active trading pair on Binance (Futures) exchange is BTC/USDT. Binance (Futures) is established in year 2019.

 $https://260d5k24r2w64axktwrmh71u-wpengine.netdna-ssl.com/wp-content/uploads/2020/02/shutterstock\_1554957866.jpg|||CBDC from Sweden: E-krona is Ready to Digitalize the Country|||1200 x 857$ 

 $https://d33v4339jhl8k0.cloudfront.net/docs/assets/59907929042863033a1bf144/images/6089230af8c0ef2d98df7068/file-gNG9ziixeP.png|||Tron\ Token\ FAQs\ -\ Exodus\ Support|||3000\ x\ 1688$ 

https://s3.amazonaws.com/ionic-marketplace/tron-token-development-services-will-support-numerous-crypto-tokens-/screenshot\_1.png|||Tron token development services will support numerous ...||1280 x 1280

https://s3.cointelegraph.com/storage/uploads/view/4f13d52fa97a24e27e4f87a38f9bda8b.jpg|||Opera Web Browser Crypto Wallet Launches Support for Tron ...||1450 x 966

https://img.bitscoins.net/v7/https://www.bitscoins.net/wp-content/uploads/2017/08/bitcoin-cash-block-product ion-accelerates-as-mining-difficulty-adjusts.jpg|||Bitcoin Cash Block Production Accelerates as Mining Difficulty Adjusts - Bits n Coins|||2048 x 1365

SEPA Bank Transfer with second Name: binance

 $https://icodrops.com/wp-content/uploads/2017/08/About-Tron-SEO.jpg|||Tron\ (TRX)\ -\ All\ information\ about\ Tron\ ICO\ (Token\ Sale\ ...|||1946\ x\ 1454$ 

https://www.cryptoarabe.com/wp-content/uploads/2019/10/Screen-Shot-2019-10-21-at-12.07.09.png || 1.000 || 1.000 || 1.000 || 1.000 || 1.000 || 1.000 || 1.000 || 1.000 || 1.000 || 1.000 || 1.000 || 1.000 || 1.000 || 1.000 || 1.000 || 1.000 || 1.000 || 1.000 || 1.000 || 1.000 || 1.000 || 1.000 || 1.000 || 1.000 || 1.000 || 1.000 || 1.000 || 1.000 || 1.000 || 1.000 || 1.000 || 1.000 || 1.000 || 1.000 || 1.000 || 1.000 || 1.000 || 1.000 || 1.000 || 1.000 || 1.000 || 1.000 || 1.000 || 1.000 || 1.000 || 1.000 || 1.000 || 1.000 || 1.000 || 1.000 || 1.000 || 1.000 || 1.000 || 1.000 || 1.000 || 1.000 || 1.000 || 1.000 || 1.000 || 1.000 || 1.000 || 1.000 || 1.000 || 1.000 || 1.000 || 1.000 || 1.000 || 1.000 || 1.000 || 1.000 || 1.000 || 1.000 || 1.000 || 1.000 || 1.000 || 1.000 || 1.000 || 1.000 || 1.000 || 1.000 || 1.000 || 1.000 || 1.000 || 1.000 || 1.000 || 1.000 || 1.000 || 1.000 || 1.000 || 1.000 || 1.000 || 1.000 || 1.000 || 1.000 || 1.000 || 1.000 || 1.000 || 1.000 || 1.000 || 1.000 || 1.000 || 1.000 || 1.000 || 1.000 || 1.000 || 1.000 || 1.000 || 1.000 || 1.000 || 1.000 || 1.000 || 1.000 || 1.000 || 1.000 || 1.000 || 1.000 || 1.000 || 1.000 || 1.000 || 1.000 || 1.000 || 1.000 || 1.000 || 1.000 || 1.000 || 1.000 || 1.000 || 1.000 || 1.000 || 1.000 || 1.000 || 1.000 || 1.000 || 1.000 || 1.000 || 1.000 || 1.000 || 1.000 || 1.000 || 1.000 || 1.000 || 1.000 || 1.000 || 1.000 || 1.000 || 1.000 || 1.000 || 1.000 || 1.000 || 1.000 || 1.000 || 1.000 || 1.000 || 1.000 || 1.000 || 1.000 || 1.000 || 1.000 || 1.000 || 1.000 || 1.000 || 1.000 || 1.000 || 1.000 || 1.000 || 1.000 || 1.000 || 1.000 || 1.000 || 1.000 || 1.000 || 1.000 || 1.000 || 1.000 || 1.000 || 1.000 || 1.000 || 1.000 || 1.000 || 1.000 || 1.000 || 1.000 || 1.000 || 1.000 || 1.000 || 1.000 || 1.000 || 1.000 || 1.000 || 1.000 || 1.000 || 1.000 || 1.000 || 1.000 || 1.000 || 1.000 || 1.000 || 1.000 || 1.000 || 1.000 || 1.000 || 1.000 || 1.000 || 1.000 || 1.000 || 1.000 || 1.000 || 1.000 || 1.000 || 1.000 || 1.000 || 1.000 || 1.000 || 1.000 || 1.000 || 1.000 || 1.0

Binance Futures ...|||2880 x 1616

How to Use Metamaskt Wallet & Eth to other wallets #cryptocurrency #metamak #coinbaseDonate ETH: 0xe058a28f43e31412dfd167435addf40257eb1a54 Drop a Li.

List of tokens working on TRON blockchain CryptoRank.io

 $https://www.thesportsbank.net/wp-content/uploads/2021/02/forex-trading.jpeg|||Best\ Forex\ Broker\ for\ Europe: How\ to\ Choose|||1440\ x\ 810$ 

https://miro.medium.com/max/2872/0\*47LnSn-yz8fnwyMn|||Hedge mode trading of Binance Futures | Medium|||1436 x 884

https://i.redd.it/gbzk0au043p61.jpg|||Leverage Trading Crypto Binance : How Does Binance Margin ...|||1242 x 2208

https://miro.medium.com/max/5200/1\*aMuQ-1t8T5TuDroEn-A9XA.jpeg|||Hedge mode trading of Binance Futures | Medium|||2600 x 1333 | Medium|||2600 x 1333 | Medium|||2600 x 1333 | Medium|||2600 x 1333 | Medium|||2600 x 1333 | Medium|||2600 x 1333 | Medium|||2600 x 1333 | Medium|||2600 x 1333 | Medium|||2600 x 1333 | Medium|||2600 x 1333 | Medium|||2600 x 1333 | Medium|||2600 x 1333 | Medium|||2600 x 1333 | Medium|||2600 x 1333 | Medium|||2600 x 1333 | Medium|||2600 x 1333 | Medium|||2600 x 1333 | Medium|||2600 x 1333 | Medium|||2600 x 1333 | Medium|||2600 x 1333 | Medium|||2600 x 1333 | Medium|||2600 x 1333 | Medium|||2600 x 1333 | Medium|||2600 x 1333 | Medium|||2600 x 1333 | Medium|||2600 x 1333 | Medium|||2600 x 1333 | Medium|||2600 x 1333 | Medium|||2600 x 1333 | Medium|||2600 x 1333 | Medium|||2600 x 1333 | Medium||||2600 x 1333 | Medium|||2600 x 1333 | Medium|||2600 x 1333 | Medium|||2600 x 1333 | Medium|||2600 x 1333 | Medium|||2600 x 1333 | Medium|||2600 x 1333 | Medium|||2600 x 1333 | Medium|||2600 x 1333 | Medium|||2600 x 1333 | Medium|||2600 x 1333 | Medium|||2600 x 1333 | Medium|||2600 x 1333 | Medium|||2600 x 1333 | Medium|||2600 x 1333 | Medium|||2600 x 1333 | Medium|||2600 x 1333 | Medium|||2600 x 1333 | Medium|||2600 x 1333 | Medium|||2600 x 1333 | Medium|||2600 x 1333 | Medium|||2600 x 1333 | Medium|||2600 x 1333 | Medium|||2600 x 1333 | Medium|||2600 x 1333 | Medium|||2600 x 1333 | Medium|||2600 x 1333 | Medium|||2600 x 1333 | Medium|||2600 x 1333 | Medium|||2600 x 1333 | Medium|||2600 x 1333 | Medium|||2600 x 1333 | Medium|||2600 x 1333 | Medium|||2600 x 1333 | Medium|||2600 x 1333 | Medium|||2600 x 1333 | Medium|||2600 x 1333 | Medium|||2600 x 1333 | Medium|||2600 x 1333 | Medium||2600 x 1333 | Medium|||2600 x 1333 | Medium|||2600 x 1333 | Medium|||2600 x 1333 | Medium|||2600 x 1333 | Medium|||2600 x 1333 | Medium|||2600 x 1333 | Medium|||2600 x 1333 | Medium|||2600 x 1333 | Medium|||2600 x 1333 | Medium|||2600 x 1333 | Medium|||2600 x 1333 | Medium|||2600 x 1333 | Medium|||2600 x 1333 | Medium|

https://coin-turk.com/wp-content/uploads/2021/08/kucoin.jpg|||Popüler Borsa, Bu Altcoin'i Listeleyeceini Duyurdu ...|||1200 x 1400

Binance recently launched a futures trading platform Binance Futures that allows traders to use leverage and to open both short and long positions. After our first look and test positions, we can say that the platform is very similar to that of Binances spot exchange, which makes the transition very easy.

Binance Futures is the leading cryptocurrency futures trading platform with leverage up to x125. It allows you to open Long positions (upward bets) and Short positions (downward bets). Allowing very rapid gains but also equally rapid losses, Binance Futures leverage should be used sparingly and knowing the risk of liquidation of your position.

 $https://static.coindesk.com/wp-content/uploads/2016/05/ether-mine-guo.png |||Bitcoin\ Miners\ Follow\ Profit\ to\ Ethereum\ Blockchain\ -\ CoinDesk |||1500\ x\ 1046$ 

How to Transfer Crypto from Binance to Kucoin 2022 || Binance .

How to Transfer Tether (USDT) from Binance to KuCoin? CoinCodex

 $https://icodrops.com/wp-content/uploads/2017/08/Technical.jpg|||Tron\ (TRX)\ -\ All\ information\ about\ Tron\ ICO\ (Token\ Sale\ ...|||1784\ x\ 1450$ 

https://www.cryptopolitan.com/wp-content/uploads/2018/09/tron-burns-tokens-5th-time-.jpg|||Tron Discards Over 4 Bn in ERC20 Tokens | Cryptopolitan|||1920 x 1080

Coin profit/loss calculator. Investment \$ = 0 token Initial Coin Price \$ Selling Coin Price \$ Investment Fee % Exit Fee % Share your calculation. Twitter. Copy Link .

Deposit and withdrawal EUR via SEPA FAQ Binance Support

TRON (TRX) Token Tracker BscScan

List of tokens issued on TRON platform. Currencies. 13135. Market Cap. \$2.22T + 4.3 % 24h Spot Volume. \$52.91B + 0.18 % BTC Dominance. 37.50 %-1.64 % ETH Gas. 166 .

https://cdn.coinranking.com/nft/0xd07dc4262BCDbf85190C01c996b4C06a461d2430/41043.gif?size=autox86

0|||Kaws - Rarible - Price \$ 0.6428 | Coinranking|||1529 x 860

#1 in Security Gemini Crypto - The Safest Place to Buy Crypto

 $https://www.cointribune.com/wp-content/uploads/2020/06/Investissement-Tron.jpeg|||Comment \quad acheter \quad du \\ Tron (TRX) ? - Cointribune|||1318 x 880$ 

Gutscheine Review 2021 - Get a 20% Fee Discount

Acesse: MinerarCriptoMoedas.com Saiba Mais Sobre: etoro criptomoedas How To Transfer Crypto From eToro To Coinbase GET ALL OUR COURSES FOR F

How do I move crypto between my Wallet and Coinbase.com .

https://www.blockchainx.tech/images/Tron-token-development/How-does-Tron-Tokens-Work/How-does-Tron-Tokens-Work.png|||Tron Token Development Services | TRC20 Token Generator ...|||1134 x 1134

https://thumbs.dreamstime.com/z/token-trx-tron-coin-cryptocurrency-background-gold-crypto-code-14830454 7.jpg|||Token Trx Tron Coin Cryptocurrency On The Background Of ...|||1600 x 1155

To transfer crypto from Coinbase Wallet to your Coinbase.com account. Open Coinbase Wallet on your mobile device. Tap Send. Enter the amount youd like to transfer. Select the supported coin and tap Next. When prompted to enter the address you would like to send to, tap Coinbase. Follow the .

TRON has a total supply of just over 100 billion tokens and at the time of writing, about 71.6 billion of these are in circulation. When a token sale was held in 2017, 15.75 billion TRX was allocated to private investors, while an additional 40 billion were earmarked for initial coin offering participants.

https://www.bitcoinprice.com/wp-content/uploads/2020/06/Binance-Futures-User-Interface.png|||Binance Futures Referral Code: BPCODE - 10% Off for 30 days|||1366 x 768

???? MicroPets is on Binance Watchlist. ???? MicroPets participated in the Binance MVBII Program. ???? MicroPets has partnered with Cubix for the game development. ???? MicroPets has the highest APY % amongst any other projects in BSC. ???? MicroPets is always trending in CMC, CoinGecko, Dextools, Lootex.

 $https://taniforex.com/wp-content/uploads/2018/08/Graphic1.jpg|||Why\ Forex\ Trading\ Difficult\ For\ Pakistani\ Traders\ Tani\ Forex\ Tutorial\ -\ Tani\ Forex\\||2592\ x\ 1264$ 

Videos for Binance+futures

 $https://www.docdroid.net/file/view/fOXZYyr/white-paper-tron-gold-token-pdf.jpg|||white paper. \ Tron \ Gold \ Token.pdf | DocDroid|||1500 \ x \ 2122$ 

https://cdn-5b3eb1f2f911c81eb41eba94.closte.com/wp-content/uploads/2020/09/Binance-Review-Classic.png| ||Binance Review: Top Cryptocurrency Exchange Platform ...|||2850 x 1480

https://www.haasonline.com/wp-content/uploads/binance-futures-trading-bots.png|||Binance Futures HaasOnline|||2174 x 1359

KuCoin - How To Transfer Funds From Binance To Kucoin With .

What brokers can I trade through on TradingView? We currently support the following brokers: Bitstamp. You can also use our own Paper Trading simulator: trades are emulated on our servers and no broker account is needed for this. Note: If you cant find any of the listed brokers among those displayed in the Trading Panel for your country.

https://miro.medium.com/max/2800/0\*WgGMvxDglgy5qqb4.jpeg|||Premium Binance Futures Technical Analysis Series Two|||1440 x 810

https://public.bnbstatic.com/image/cms/blog/20201104/f2379844-f130-4eae-a406-b9123ab2f810.png|||Binancellow Cloud Now Offers Perpetual Futures, DeFi ...|||1600 x 900

 $https://kinda-static.userstyles.org/style\_screenshots/182075\_after.jpeg|||Binance Futures - no depth (new platform) | Userstyles.org|||2878 x 1598$ 

When will SEPA work again?: binance

https://s3.tradingview.com/y/yrmJJmyI\_big.png|||Trend Lines Indicator by nickbarcomb TradingView|||2874

# x 1306

## cryptocurrency profit calculator transfer from etoro wallet to

How do I send cryptocurrencies from my eToro Money crypto .

In this video, I send Ethereum from Coinbase Exchange to Coinbase Wallet. Im doing this so that I can buy NFTs for Gala Games at OpenSea. Once I have Ethereum in Coinbase Wallet, I can then link that to Opensea and easily purchase NFTs. Those NFTs can remain in Opensea as part of my collection or I can send them over to Gala Games.

https://executium.com/media/images/bitfinexs-btcusd-and-binance-futuress-btcusdt-pairings-october-2020\_19 34.png|||Bitfinex Binance Futures Maker Taker | executium Trading ...|||1920 x 1080

Click on the Portfolio tab of your account. Click on the crypto you would like to transfer. You will see all of your open trades for that cryptocurrency. Click on the specific trade you would like to transfer. On the Edit Trade screen, click Transfer to Wallet. Review the transfers details. Click " Transfer" to initiate the process.

(C#) How to transfer funds from myetherwallet to coinbase.

https://global-uploads.webflow.com/5eb8d9dad9cce2105870ab49/5f93b883b68ed77d33af5efb\_5f093ace3219 546587a9f13a\_Binance Futures 1.jpg|||Binance Futures Review & Didde (2021)||1918 x 834

Crypto Profit Calculator Normal Profit Calculator Use this to calculate how much profit you will make if you buy and sell at a certain price. Investment \$ Initial Coin Price \$ Selling Coin Price \$ Buying Fee % Selling Fee %

1. level 1. Precisa.  $\cdot$  4y. Sure, Sell all your coins on coinbase, transfer the money to etoro, and then use that money to open some crypto trades on etoro. then etoro will cover your trades by buying the equivalent coins that they will keep in a wallet that you cant see or directly access. 2.

Dexfolio crypto calculator. Discover a new coin profit and loss calculator that allows you to get the profit or loss value in money of crypto assets using live market data.

The video demonstrates how you can transfer coin from Binance to Kucoin, using USDT for the illustration. A preferred TRC20 Network is considered over ERC20 as a result of a cheaper network fee. source.

 $https://blockgeeks.com/wp-content/uploads/2017/07/image2.png|||How\ To\ Setup\ An\ Ethereum\ Wallet\ And\ Buy\ A\ Custom\ Token|||1999\ x\ 1268$ 

The cryptocurrency profitability information displayed is based on a statistical calculation using the hash rate values entered and does not account for difficulty and exchange rate fluctuations, stale/reject/orphan rates, a pool's efficiency, and pool fees. Your individual profitability may vary. Sort By in Order Sponsored Advertisement

To send coins to an external wallet, please follow the steps below: Open the eToro Money app on your mobile device and sign in. Under the 'Crypto' tab, tap the type of cryptocurrency you wish to send. Tap 'Send'. On this page, you will select the amount to send and enter the recipients public address. Type in the public address or tap the camera icon to scan the recipient's QR code, which will input the public address automatically.

 $https://cdn01.vulcanpost.com/wp-uploads/2018/01/Coinbase-Buying-Bitcoin.png|||Step-By-Step \quad Guide \quad To \\ Buying \ Bitcoin \ In \ Singapore \ (For ...|||2504 \ x \ 1456$ 

eToro vs. Coinbase: Which Should You Choose?

To send coins to an external wallet, please follow the steps below: Open the eToro Money app on your mobile device and sign in. Under the 'Crypto' tab, tap the type of cryptocurrency you wish to send. Tap 'Send'. On this page, you will select the amount to send and input the recipients public.

Get Bag of Best Cryptocurrency CoinMarketBag is the world's most-referenced info website for cryptocurrency (bitcoin, ethereum, ripple, Binance Coin, and More Tokens) assets in the rapidly growing cryptocurrency space. Its mission is to make crypto discoverable and efficient globally by empowering retail users with unbiased, high-quality, and .

Coin profit/loss calculator

It supports over 120 cryptocurrencies and allows users to store, receive, buy, transfer, or convert more than 500 currency pairs. Unlike eToro, the Coinbase wallet is a standalone hot wallet, and .

https://icodrops.com/wp-content/uploads/2017/08/About-Token.jpg|||Tron~(TRX)-All~information~about~Tron~ICO~(Token~Sale~...|||1942~x~1094

https://static.cryptohopper.com/images/news/uploads/1607126750-binance-weekly-report-btc-at-ath-cz-in-blo omberg-50-binance-supports-eth-2-0-7.png|||Binance Weekly Report: BTC at ATH, CZ in Bloomberg 50 ...|||1600 x 900 |

https://static.cryptohopper.com/images/news/uploads/1606375060-5-cool-features-on-binance-futures-that-yo u-should-try-out-2.png|||5 Cool Features On Binance Futures That You Should Try Out|||1999 x 1026

Binance vs Bybit Comparison Result Analysis. Value for money is one of the most important metrics that one should take into account while comparing cryptocurrency exchanges, as it shows whether the brand offers acceptable quality compared to the price.

In this video I will show you how to transfer crypto from binance to kucoin exchange. It's really easy and it will take you less than a minute to do so! Ge.

https://tokenmantra.com/wp-content/uploads/2019/06/Binance.jpg|||New Features to Explore As Leading Exchange Binance ...|||4000 x 2250

https://binanchain.com/photos/binance/how-to-deposit-eur-on-binance-via-n26-8.png|||Comment déposer des EUR sur Binance via N26|||1600 x 818

All my instant SEPA took like a minute, but limited to 2k EUR per day (maybe just my bank). Above, it switches to non-instant SEPA, which take a few days. I had better results (no need to reach binance support) whenever I didn't append anything to the reference code. Can't tell if related to weekends or not. 2.

 $https://cms.one million.com/assets/uploads/2020/07/monx\_feature\_image1.png|||Utility \ Token \ MONx|||1141 \ x \ 1268$ 

An Overview of Binance Futures Products & Dinance .

https://mycryptoafrica.com/wp-content/uploads/2020/01/binance-margin.png|||Binance Futures Platform Launches Isolated Margin Mode ...|||1600 x 900

https://observer.com/wp-content/uploads/sites/2/2021/02/best-crypto-exchanges.jpg?resize=50|||The 4 Best Bitcoin Exchanges Reviewed (2021) | Observer|||1472 x 828

Binance Futures Beginner 's Guide & Exchange Review (Updated 2021)

TradingView is not a broker but rather a charting platform showing you the world wide access to market data under the form of charts. I must say it is one of the best and most seamless charting platform I have ever seen. You can also make an account there and customize the chart to apply your method of analysis.

http://ohiobitcoin.com/wp-content/uploads/2019/01/g6ffRp.jpg|||What Is TRONs BTT Token and How Does It Work? - Bitcoin ...|||1300 x 776

https://bitcoinist.com/wp-content/uploads/2019/09/shutterstock\_1149005132.jpg|||You Can Now Trade Binance Bitcoin Futures On Android App|||1920 x 1200

http://www.blockledge.io/wp-content/uploads/2017/11/Need-A-Quick-Guide-To-Blockchain.jpg|||Need A Quick Guide To Blockchain? - BlockLedge|||1280 x 803

https://www.tronweekly.com/wp-content/uploads/2019/04/Aircoins-dark matter-augmented-reality-entry-TronWeekly-PR.jpg|||DarkMatter (DMX) Becomes The First Token On The Tron ...|||1080 x 1080

https://executium.com/media/images/binance-futures-to-binance-with-btcusdt-btcusdc-wednesday-12th-february-2020 1501.png|||Binance Futures Binance Maker Taker | executium Trading System|||1920 x 1080

Withdrawing crypto from the eToro platform to the crypto wallet is a process called transfer. In order to transfer crypto, open the Edit Trade window in the Portfolio. Under Invested, eligible users will have an option to transfer. Positions will be closed once the transfer is completed. It can take up to five business days for eToro to process the transfer request.

Binance futures are crypto futures that enable traders to trade digital currencies without actually possessing the

underlying assets. Futures in cryptocurrency work similarly to futures in equities and stock indices. Binance futures derive their future price from the underlying crypto asset, like Bitcoin, Ethereum, Bitcoin Cash, Litecoin, etc.

How to Transfer from Binance to KuCoin (2021) CoinMarketBag

What brokers can I trade through on TradingView?

SEPA Instant?: binance - reddit

Step-by-step guide. 1. Get your USDT deposit address on KuCoin. On KuCoin, go to your Main Account and click on Deposit next to the selected coin, in this case Tether . 2. Withdraw USDT from Binance to your KuCoin USDT deposit address. 3. Check your deposit on KuCoin.

#### Cryptocurrency Mining Profitability Calculator - CoinWarz

TradingView is now integrated with many of the major brokers and the company is working on integrating more all the time. This means, according to TradingView, that you can trade directly on the platform through our supported, fully verified and user-reviewed brokers in just a few clicks.

https://i.redd.it/1k8eayqmd5q61.jpg|||Binance chain wallet safemoon | Asia Reserve|||1124 x 825

https://cdn.publish0x.com/prod/fs/cachedimages/997082506-cfb6ac7546350bf8522bf36a63e22c4e89f01f2b0ed3bf901cf5d6a80032dea4.png|||Sending BNB BEP-20 to trustwallet from binance: BNB ERC-20 ...|||1662 x 942

Binance Bank Transfer via SEPA and Faster Payments

Binance cryptocurrency exchange - We operate the worlds biggest bitcoin exchange and altcoin crypto exchange in the world by volume

Is TradingView a broker? - Quora

The Tronix token (TRX) was often present in the top 30 cryptocurrencies by market cap, though newer currencies have demoted it a few positions since. Nevertheless, TRONs evolution over the years has still kept it relevant. The TRON Foundation conducted an ICO in 2017, raising \$70 million.

Introducing the Tokocrypto (TKO) Token Sale on Binance .

This cryptocurrency tax calculator helps you calculate your profits, losses, and tax from any activity, including algo trading, mining, and simple buying and selling. The calculator gathers your historical transactions from all of your crypto platforms, exchanges, mining pools, and other sources.

Brokerage Integration to a Powerful Financial . - Trading View

This cryptocurrency tax calculator helps you calculate your profits, losses, and tax from any activity, including algo trading, mining, and simple buying and selling. Whether this is usd, cad, or any other. Easily calculate crypto profits with our free calculator. Live marketplace pricing compatible pools crypto countdown buyer affiliate.

 $https://miro.medium.com/max/2048/1*3KLoQlEAKw\_dqqw0OsmG9A.png|||How\ to\ do\ EOS\ \& amp;\ Tron\ Token\ Swap\ on\ Bitbns\ -\ Medium|||1024\ x\ 1024$ 

Binance is excited to announce the 19th project on Binance Launchpad - Tokocrypto (TKO). The token sale for Tokocrypto will follow the Launchpad subscription format, with the recording of user BNB balances starting at 2021-03-31 0:00 AM (UTC).

What does it mean to transfer a cryptocurrency to the eToro.

 $https://d33v4339jhl8k0.cloudfront.net/docs/assets/59907929042863033a1bf144/images/6089208bf8c0ef2d98df704c/file-cGGhT1HsiX.png|||Tron\ Token\ FAQs\ -\ Exodus\ Support|||3000\ x\ 1688$ 

Decentralized Community Tron Token Tron (TRX) is designed to reward long-term holders. Community is first and foremost. Tron (TRX) is proud to run with his father TRON and provide transparency and fairness to the community. TRON TOKEN is decentralized.

 $https://cimg.co/w/articles/0/5f4/e10ac28983.jpeg|||Tron\ Soars\ as\ Genesis\ Mining\ of\ New\ SUN\ Tokens\ is\ Confirmed|||4968\ x\ 3105$ 

How to connect a broker to TradingView - TradaMaker

How to connect a broker to TradingView. Once you have your brokerage account credentials you can go ahead and connect to TradingView. To connect a broker to tradingview do the following: Step 1: Open a TradingView Pro account. To trade live in TradingView you will need a TradingView Pro account. The TradingView free accounts are great for starting out.

How to Send Ethereum from Coinbase to Coinbase Wallet.

https://static.nicehash.com/marketing%2F1 - Add\_coinbase\_account.png|||How To Transfer Coinbase To Paypal? / Coinbase 101 How To ...|||1984 x 1576

Coinbase vs eToro: Features, Fees & Dry More (2022)

Cryptocurrency Profit Calculator MK Library

https://cryptocoinspy.com/wp-content/uploads/2018/05/binance-homepage.png|||Binance Exchange Review 2019|||2869 x 1603

https://s3.tradingview.com/v/vfdOFb2m\_big.png $\parallel\parallel$ Bitcoin: Roadmap to the next Halving. Reward phases and ... $\parallel\parallel$ 1306 x 775

How do I send cryptoassets from my eToro Money crypto wallet .

https://coincodex.com/en/resources/images/admin/guides/binance-leverage-tra/binance-crypto-exchange.jpg:resizeboxcropjpg?1580x888|||How to Trade Binance Futures? | CoinCodex|||1580 x 888

This tutorial is about how to transfer from Binance to KuCoin. So if you want to learn how to send crypto from Binance to KuCoin, this video is the video you are looking for! I hope this tutorial in which I showed you how to transfer/send crypto from Binance to KuCoin was helpful. Alternative titles for this video could be: how to .

https://www.ubuntupit.com/wp-content/uploads/2019/10/greencoin-best-cryptocurrency-wallet.jpg|||Best crypto wallet iphone reddit | Asia Reserve|||1600 x 778

In addition, Binance P2P supports more than 70 local currencies, so chances are, your local bank and currency is supported. There are three different ways you can buy crypto on Binance P2P using SEPA bank transfer: Direct Debit, Credit and Instant Credit.

Just open your Coinbase app, select the crypto and an amount, enter the recipients email address, and hit send. Sending crypto is easy and affordable whether your funds are traveling from across the room or around the world.

https://cdn.coingape.com/wp-content/uploads/2020/04/13141522/Screen-Shot-2020-04-13-at-2.10.27-pm-min.png|||Binance Launches Bitcoin Options on its Futures Trading ...|||1232 x 794

Videos for How+to+send+ethereum+to+coinbase

 $https://www.tradingview.com/i/lLgCdjag/|||Bill\ Williams\ Divergent\ Bars\ \ Indicator\ by\ polyclick\ ...|||1864\ x\ 791$ 

Videos for Tron+token

https://tron.network/static/images/logo.png|||TRON | Decentralize The Web|||3000 x 1132

How to send and receive cryptocurrency Coinbase Help

https://block-builders.de/wp-content/uploads/2019/09/Binance-Futures-Plattform.png|||Binance

Bitcoin

Futures sind live Block-Builders.de|||3362 x 2434

Binance vs Bybit: Features, Fees & Dybit: Features, Fees & Dybit: Features, Fe

TRON Decentralize The Web

Enter the crypto address, phone number, or email address of the person you would like to send the crypto to. Leave a note (optional). Select Pay with and choose the asset to send the funds from. Select Continue to review the details. Select Send now. Note: All sends to crypto addresses are irreversible. Coinbase mobile app. Tap or Pay. Tap Send.

https://bitcoincryptoadvice.com/wp-content/uploads/2019/08/Binance-US-should-open-by-November-2019.pn

g|||Binance US should open by November 2019 - Bitcoin Crypto ...|||1872 x 1036

Crypto Calculator: Cryptocurrency Profit/Loss Calculator

https://s32659.pcdn.co/wp-content/uploads/2021/06/PointPay-homepage.png|||Top Crypto Exchanges and Trading Platforms in Europe ...|||1600 x 812

https://public.bnbstatic.com/image/cms/article/body/202106/f36aaaa55d0ca73eca4f0a339694cdf9.png|||Introduction to Binance Futures Funding Rates | Binance|||1308 x 1158

I find the quickest and easiest way to get funds over to KuCoin is just purchase whatever amount I want to ultimately have on hand as XLM (Stellar Lumens) on Binance, its free to transfer and the transaction is almost instant. Youll deposit that into your Main a wallet in KuCoin, just search for XLM in the main section of your asset page.

Binance Futures Highlights Binance Futures constantly innovates to offer a wide range of services. Check them out below. Leaderboard View and follow positions of the top performing traders on Binance Futures. View ROI Rank View PNL Rank Battle Test your trading skills and battle with other traders to win points. Trade Now Affiliates

https://coincodex.com/en/resources/images/admin/news/ecn-one-of-the-top/ecn\_leaves\_tron.png:resizeboxcropjpg?1580x888|||ECN: One of the Top Tronchain Token Left the Tron Network ...|||1580 x 887

https://i.pinimg.com/originals/4a/59/af/4a59af005613c1e32aabee5d1e24938f.jpg|||Binance Futures là gì? Hng dn ng ký tài khon Binance ...|||1600 x 901

TRON price today, TRX to USD live, marketcap and chart.

Binance is temporarily suspending EUR deposits via SEPA Bank Transfers. You are still able to deposit EUR and/or buy cryptocurrencies via credit or debit cards on Binance. Any deposits attempted via SEPA in the meantime will be returned within 7 working days.

 $https://s3.tradingview.com/i/IeCkl1Yq\_big.png|||Textbook pattern: Wyckoff Distribution for OANDA:WTICOUSD ...|||2153 x 1114$ 

Binance Futures Guide: Everything You Should Know

https://cryptotargets.nl/wp-content/uploads/2020/10/Binance-futures.png|||Binance futures review 2021 Waar het beste crypto traden ...|||1916 x 936

This quick and easy cryptocurrency profit calculator will help figure out your unrealized or potential profit. For Bitcoin, Ethereum, Dogecoin, to the moon and beyond. Profit Calculator (USD Conversion) Privacy disclosure: No information on this form is saved nor collected.

How To Transfer Crypto From eToro To Coinbase - YouTube

#### How to send crypto Coinbase

 $https://coincentral.com/wp-content/uploads/2017/08/Capture.jpg|||How\ to\ Buy\ Ethereum\ |\ CoinCentral|||1100\ x\ 806$ 

Users can deposit EUR via SEPA Instant to their Binance accounts at zero fees by selecting Buy Crypto > Bank Deposit > Bank/Card Deposit - Bank Transfer (SEPA). Additional Information SEPA Instant EUR deposits and withdrawals are only available to users who have a bank account within the SEPA zone and passed Identity Verification on Binance.

https://dchained.com/wp-content/uploads/2020/11/cryptocurrency-exchange-for-beginners-scaled.jpg|||Your Guide To The Top Crypto Exchanges in 2020 - Dchained|||2560 x 1707

SUN token is a social experiment dedicated to the development of TRON's DeFi ecosystem. Designed as the quintessential Bitcoin equivalent on TRON, SUN features zero VC investments, zero PE investments, no pre-mining or reserve for the team, and is fully operated by the community through its open-source smart contracts. Learn more SUN Network

Transferring from binance to Kucoin: kucoin

https://s33d.life/wp-content/uploads/2019/04/Screenshot-2019-04-25-at-16.12.27.png|||A Guide to the NowTee's, Part 3: Sending Ethereum To Your ...|||1710 x 1094

https://futuresharks.com/wp-content/uploads/2017/07/screen1\_b.jpg|||Best App To Buy Bitcoin In Nigeria: 58 HQ Images Best ...|||1080 x 1920

How to transfer coin from Binance to Kucoin CoinMarketBag

https://static.cryptohopper.com/images/news/uploads/1606375064-5-cool-features-on-binance-futures-that-yo u-should-try-out-5.png|||5 Cool Features On Binance Futures That You Should Try Out|||1999 x 1039

2021-01-22 11:06. Binance provides various Fiat Enabled Methods and allows users to select the corresponding channels based on their currencies or regions. For EUR deposits and withdrawals, you can choose SEPA. The Single Euro Payments Area (SEPA) is an initiative of the European Union that allows for fast, reliable, and cheap Euro (EUR .

Tradervue Alternative - AI Feedback From Your Trades

https://thumbs.dreamstime.com/z/tron-cryptocurrency-tokens-vector-illustration-166779710.jpg|||Tron cryptocurrency tokens stock vector. Illustration of ...||1600 x 1689

Verify my identity (including middle name) and address. Send EUR to Binance with SEPA Instant transfer from a bank account that doesn't state my middle name. The transfer was recognized almost instantly by Binance and successfully processed after two hours. 2. level 2.

Binance Futures: The Tutorial For All - The Crypto Trading Blog

KuCoin now supports BNB (native Binance) and it is super cheap to transfer assets from Binance to KuCoin now. In Binance convert to BNB. On the KuCoin side look up deposit in BNB. Copy the address and the memo.. Then on the Binance side look up withdraw BNB, and paste in the address AND the memo from KuCoin. Then just follow the directions.

Best Cryptocurrency Calculator: Mining, Profit, Taxes

Tron Tokens CryptoSlate

How To Transfer Crypto From eToro To Coinbase-----GET ALL OUR COURSES FOR FREE AT: https://globalmoneyacademy.comACCESS OUR STOCK SHEETS A.

https://c8.alamy.com/comp/2DCKKP7/tron-cryptocurrency-token-symbol-trx-coin-icon-in-circle-with-pcb-on-gold-background-illustration-in-techno-style-for-website-or-banner-2DCKKP7.jpg|||TRON cryptocurrency token symbol, TRX coin icon in circle ...||1300 x 821

What's the cheapest and easiest way to move from Binance to.

https://bitcoinindonesia.net/wp-content/uploads/2020/04/6 interface.png||| Cara Memulai Trading di Binance Futures | Bitcoin Indonesia|||1916 x 967

How To Transfer Crypto From Binance To Kucoin Exchange

https://blockgeeks.com/wp-content/uploads/2017/07/image14.png|||How To Setup An Ethereum Wallet And Buy A Custom Token|||1408 x 1260

Crypto Profit Calculator

 $https://cryptomonday.de/uploads/2019/01/shutterstock\_1028721313.jpg|||Wie \ der \ TRON \ basierte \ BTT \ Token \ die \ Massen \ erobern \ soll \ ...|||1920 \ x \ 1080$ 

Altrady Blog / Crypto Trading / 11 Best Features of the Binance Crypto Exchange Platform. Last Update: 2021-12-17. Binance crypto exchange is hailed as the top crypto trading platform based on worldwide trading volumes. It has an average daily trading volume of over 2 billion USD and processes more than 1.4 million transactions per second.

https://public.bnbstatic.com/image/cms/blog/20191031/591e62c9-8bc2-4e98-b187-ecf4895be1e9.png|||Binance Launches Futures Trading on its Android App ...|||1600 x 900

https://www.gannett-cdn.com/-mm-/91a323cfc9b93170b73ffe67a4e47b7a9c1607d6/c=0-172-4313-2598&r=x1683&c=3200x1680/local/-/media/2016/01/30/Manitowoc/B9320700251Z.1\_20160130220721\_000\_GHHD9TJQV.1-0.jpg|||Manitowoc real estate transfers: June 4, 2017 - Herald ...|||3200 x 1680

https://thumbs.dreamstime.com/z/token-cryptocurrency-tron-trx-background-stack-coins-new-coin-145339572 .jpg|||Token Cryptocurrency Tron TRX On The Background Of A Stack ...|||1600 x 1155

How do I send and receive crypto? Wallet Help

Coinbase vs eToro cryptocurrency exchange overall score comparison reveals that Coinbase has a higher

overall score of 9.6, while eToro gathered an overall score of 8.1. If we look at the ease of use, its clear that in this Coinbase vs eToro comparison, Coinbase has better & that in eToro.

https://tron-token.network/assets/MALEEK TRON TOKEN RED (1).png|||Tron Token - Advanced Decentralized Blockchain Platform|||3346 x 1343

http://s.thestreet.com/files/tsc/v2008/photos/contrib/uploads/verizon1.jpg|||Verizon (VZ) Rises Ahead of Potential Profit Taking, Frontier Communications (FTR) Soars on ...||1600 x 1067

How to transfer Ethereum from Metamask to Coinbase, Exodus Or .

https://cryptocoinspy.com/wp-content/uploads/2018/03/tron-coin-trx-blockchain-cryptocurrency-altcoin-3d-re nder.jpg|||Tron inicia hoje migração de tokens para seu novo blockchain|||3840 x 2160

Binance Futures is part of the Binance exchange that lets users trade futures contracts for a range of cryptocurrencies. All deposits are made via the Binance platform, from where the traders.

What Is TRON (TRX) and How Does It Work?

https://kryptoszene.de/wp-content/uploads/2017/11/Coinbase-Wallet-empfangen.png|||Coinbase-Erfahrungen 2020 - Jetzt vor Anmeldung lesen|||1748 x 1114

How to Buy Bitcoin (BTC) with SEPA (EU) Bank Transfer .

Tron Tokens. Top Tron Tokens by Market Capitalization. \$6.74B Sector Market Cap. 0.32% Sector Dominance. \$1.23B Sector 24h Volume. 0.89% Sector 24h Change. 3.12%.

Transfer from Coinbase to eToro: Etoro

An Ultimate Binance Futures Trading Guide for Beginners by .

(end of excerpt)